# **CDA 4253 FPGA System Design Introduction to Zynq**

Hao Zheng Dept of Comp Sci & Eng U of South Florida

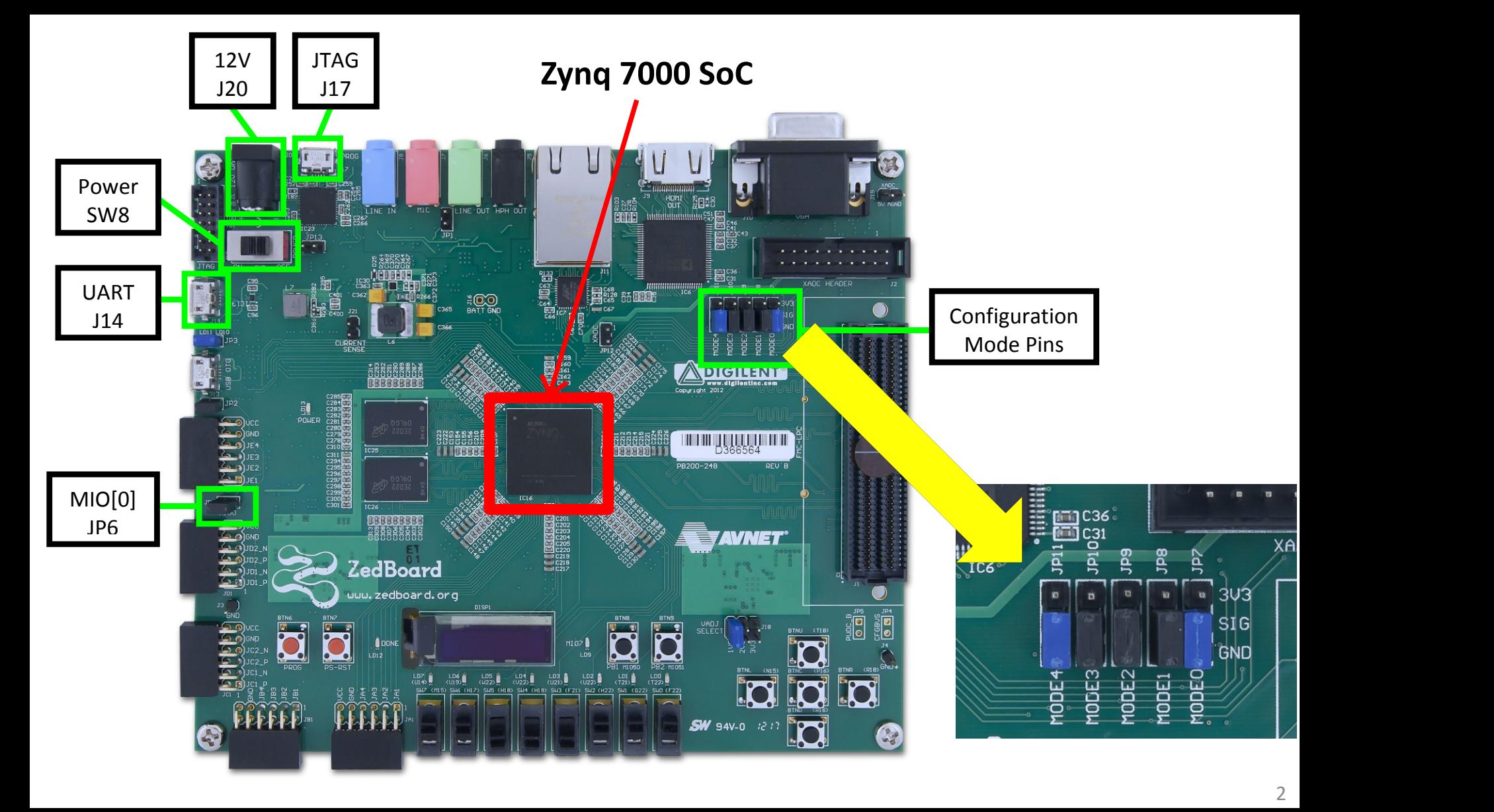

# **Key Features**

- Processor Zynq-7000 AP SoC
- Memory
	- 512 MB DDR3
	- 256 Mb Quad-SPI Flash
	- 4GB SDcard
- Communication
	- Onboard USB-JTAG Programming
	- 10/100/1000 Ethernet
	- USB OTG 2.0 and USB-UART
- Expansion Ports Pmods

# **A General View of Embedded Systems**

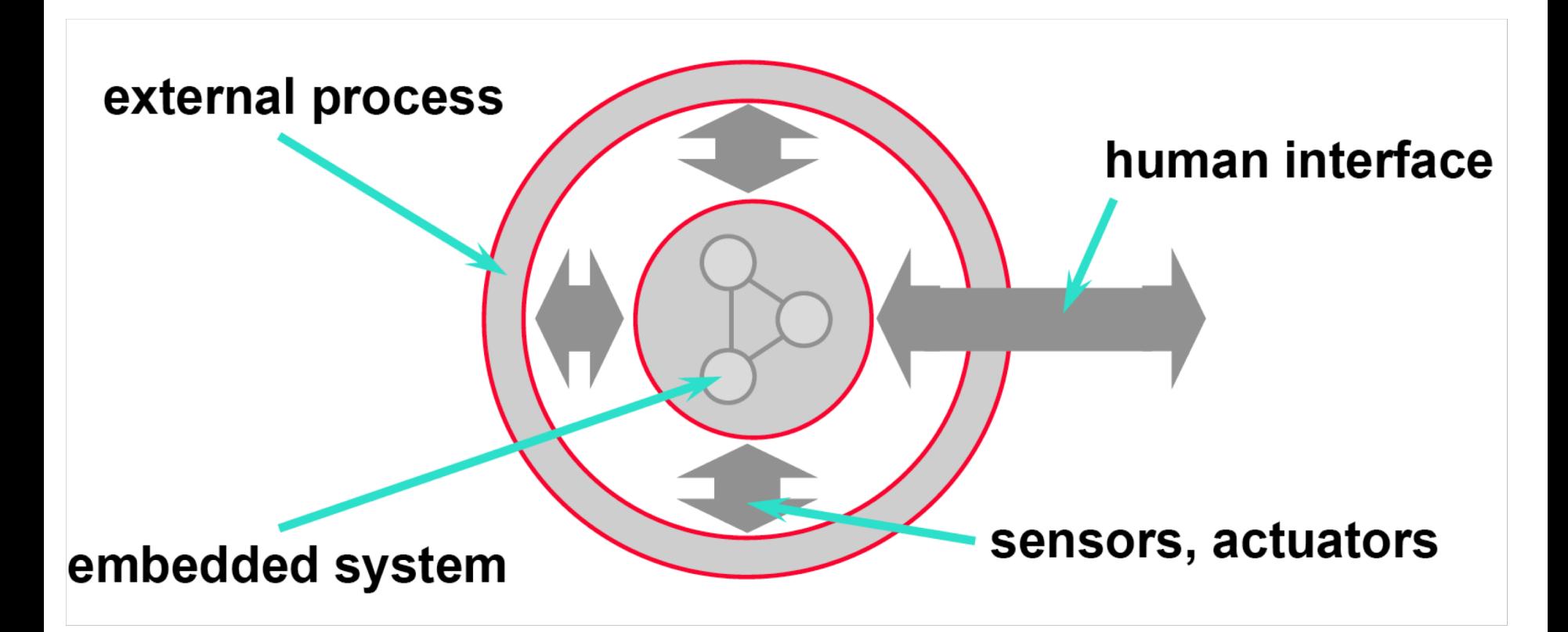

*Source: ETHZ, Prof. Lothar Thiele* 

# **System-on-a-Board**

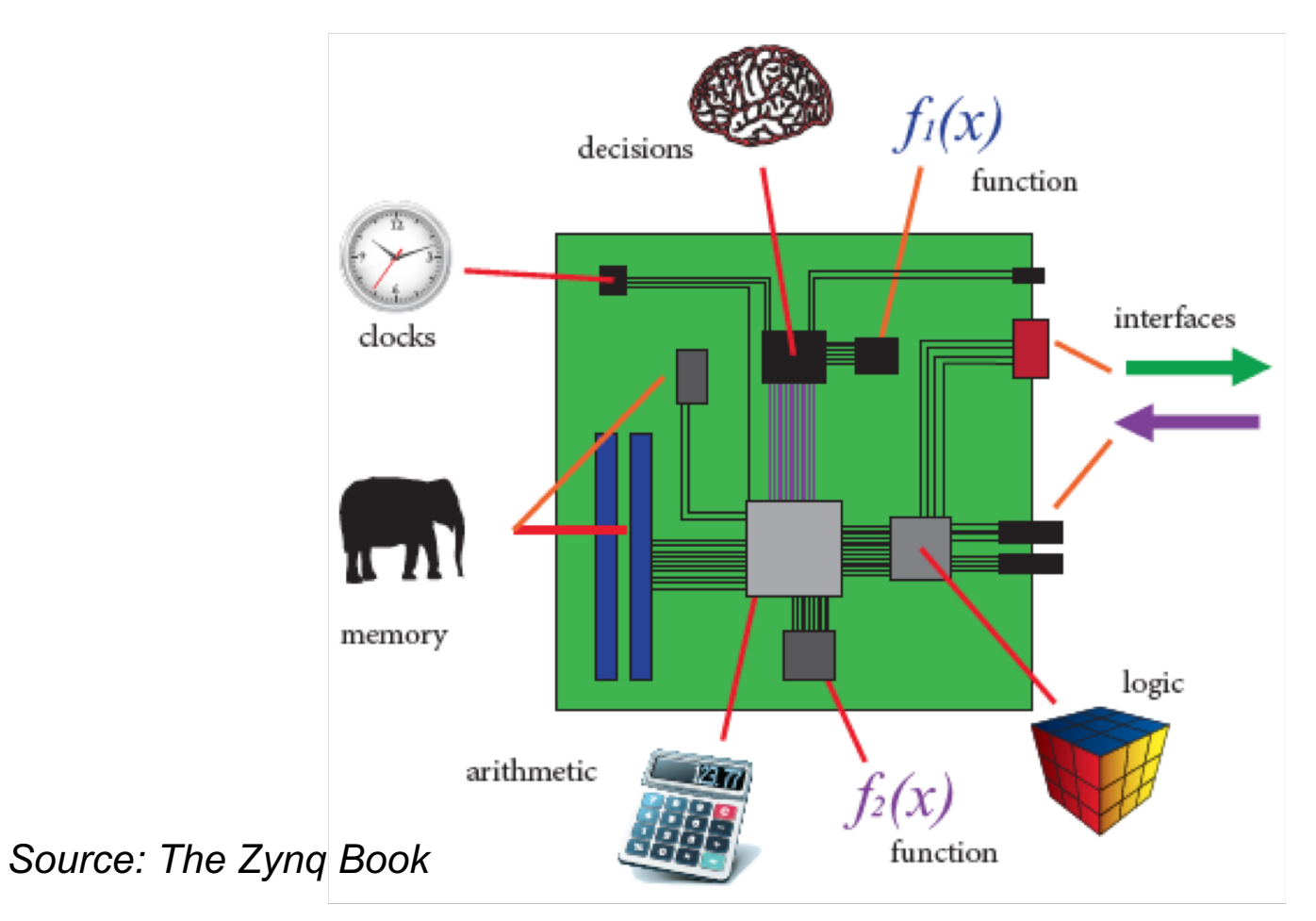

# **System-on-a-Chip (SoC)**

- Higher performance
- Lower power use
- Small form factor
- Reduced cost
- flexibility

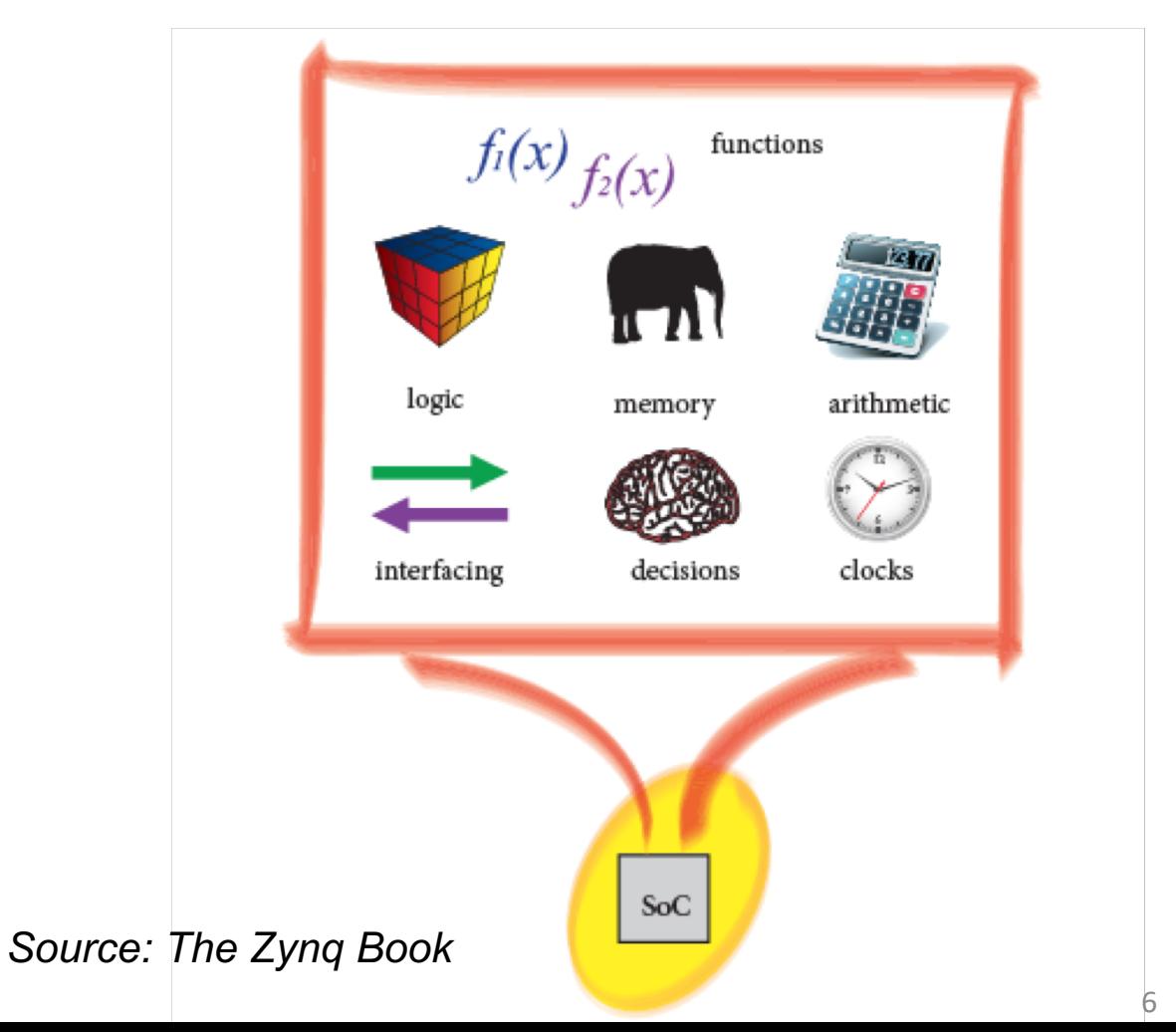

### **How Are FPGAs used in the Past?**

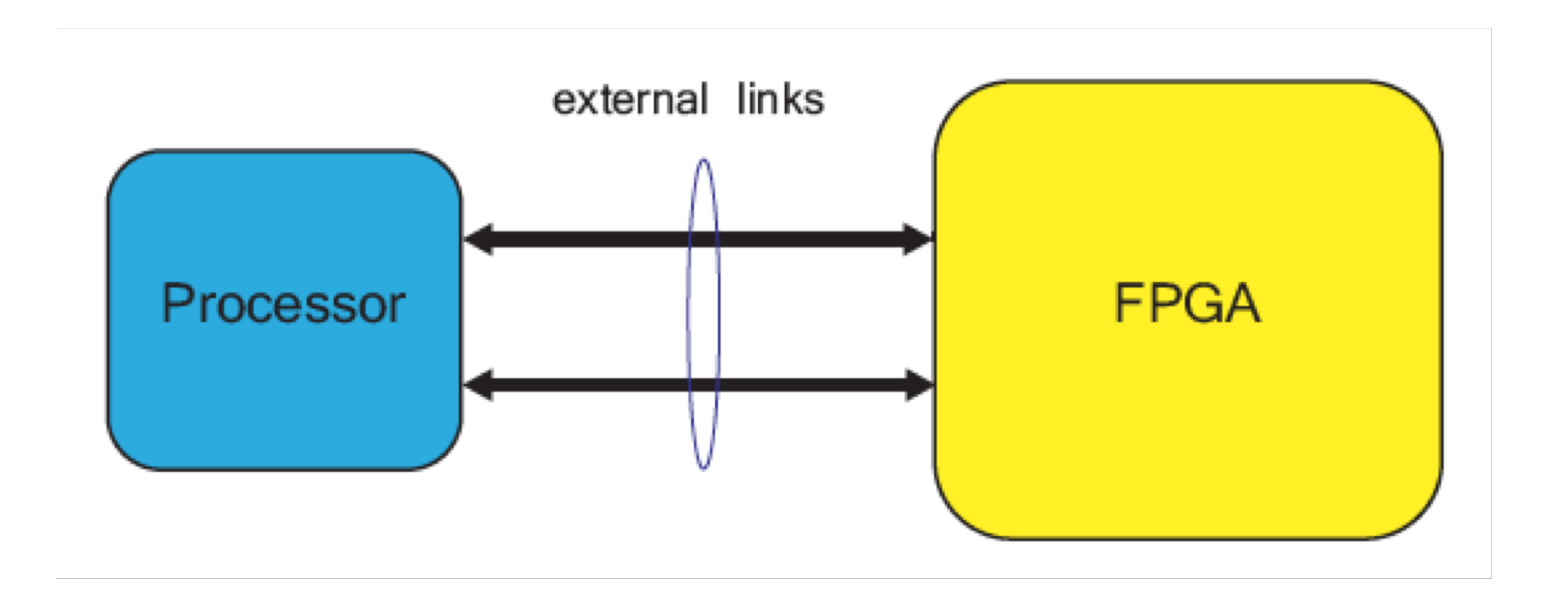

### **How Are FPGAs used in the Past?**

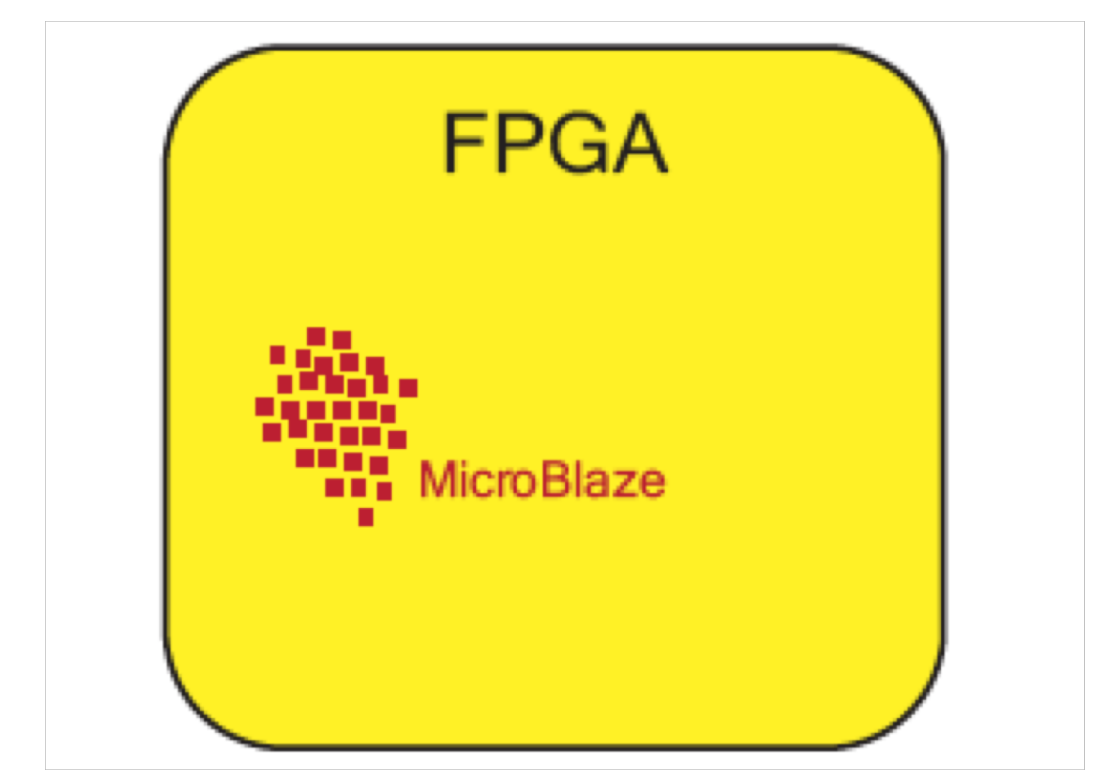

# **Zynq – All Programmable SoC**

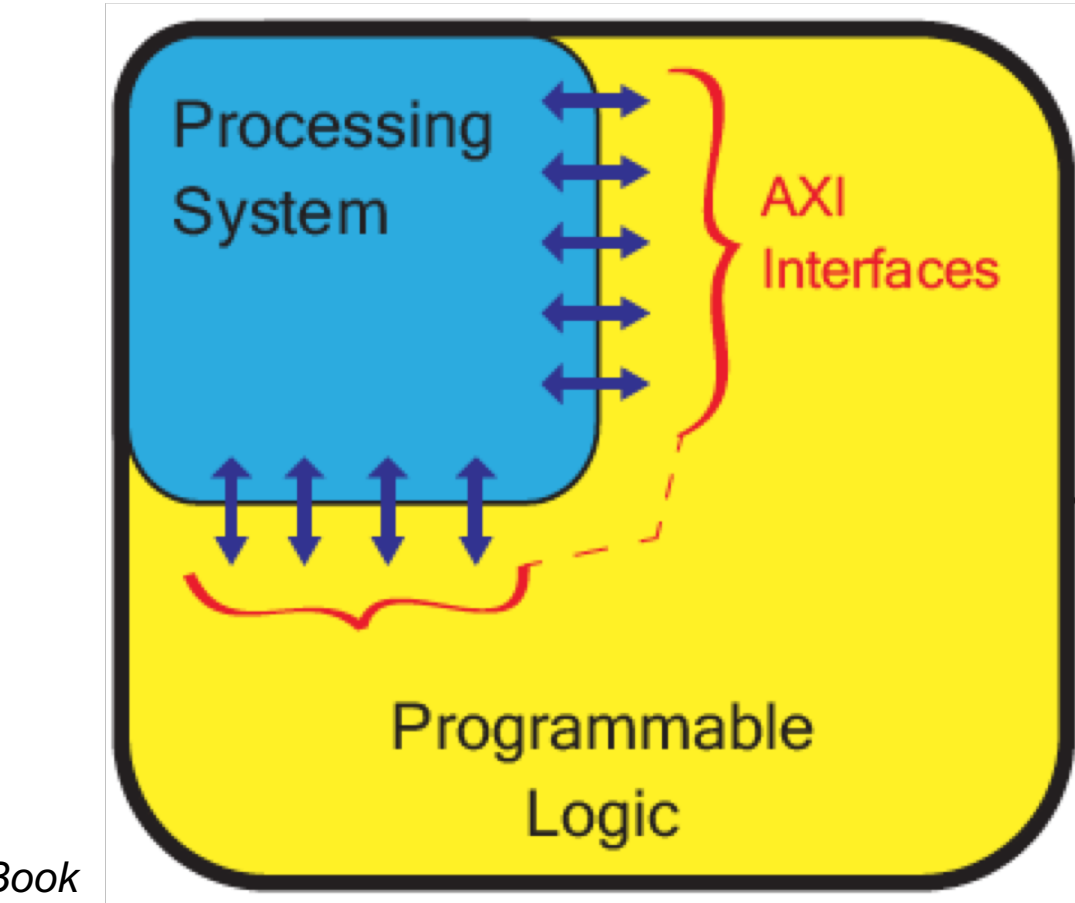

### **Generic Embedded Architecture**

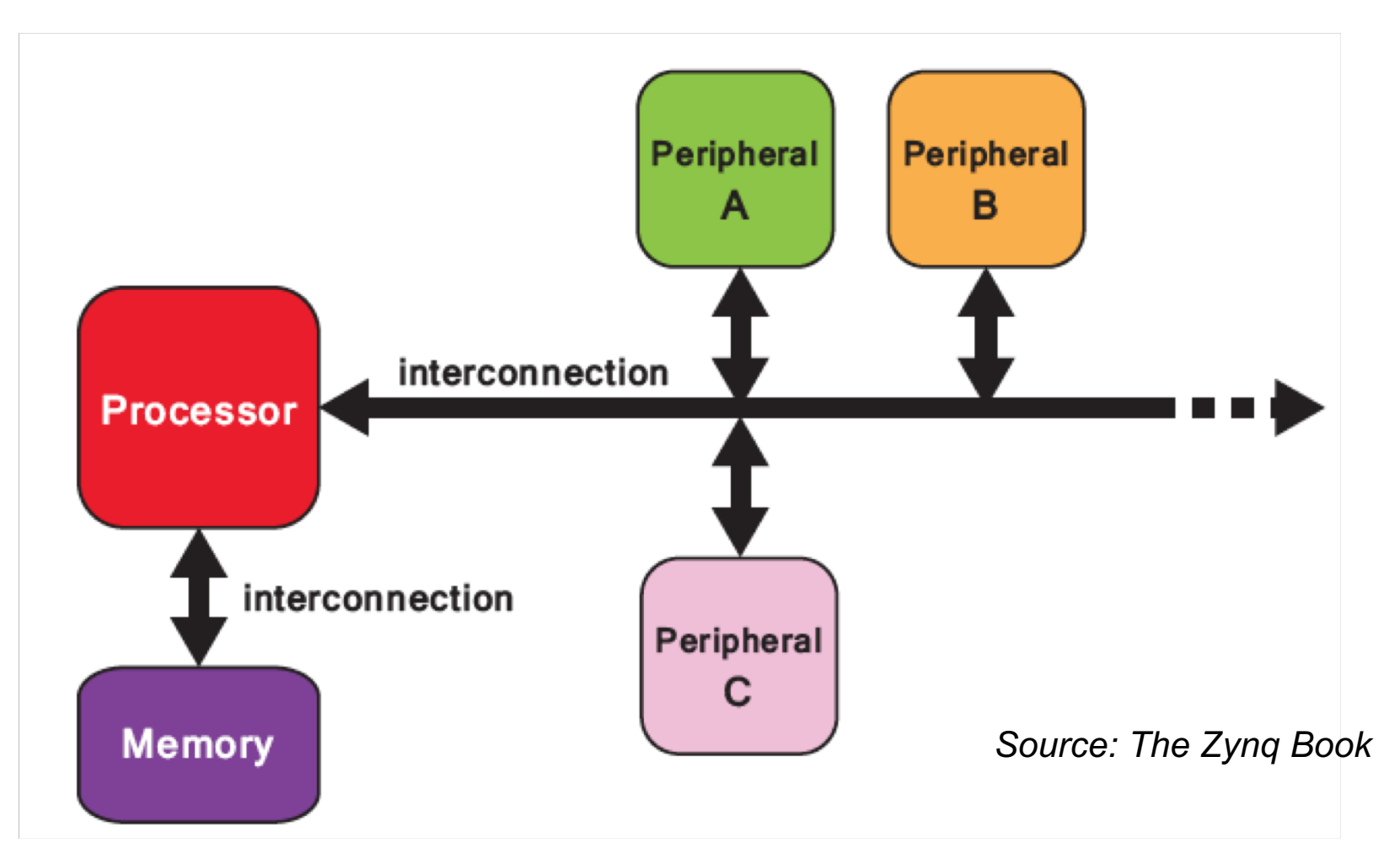

### **Generic Embedded Architecture – Mapping to Zynq**

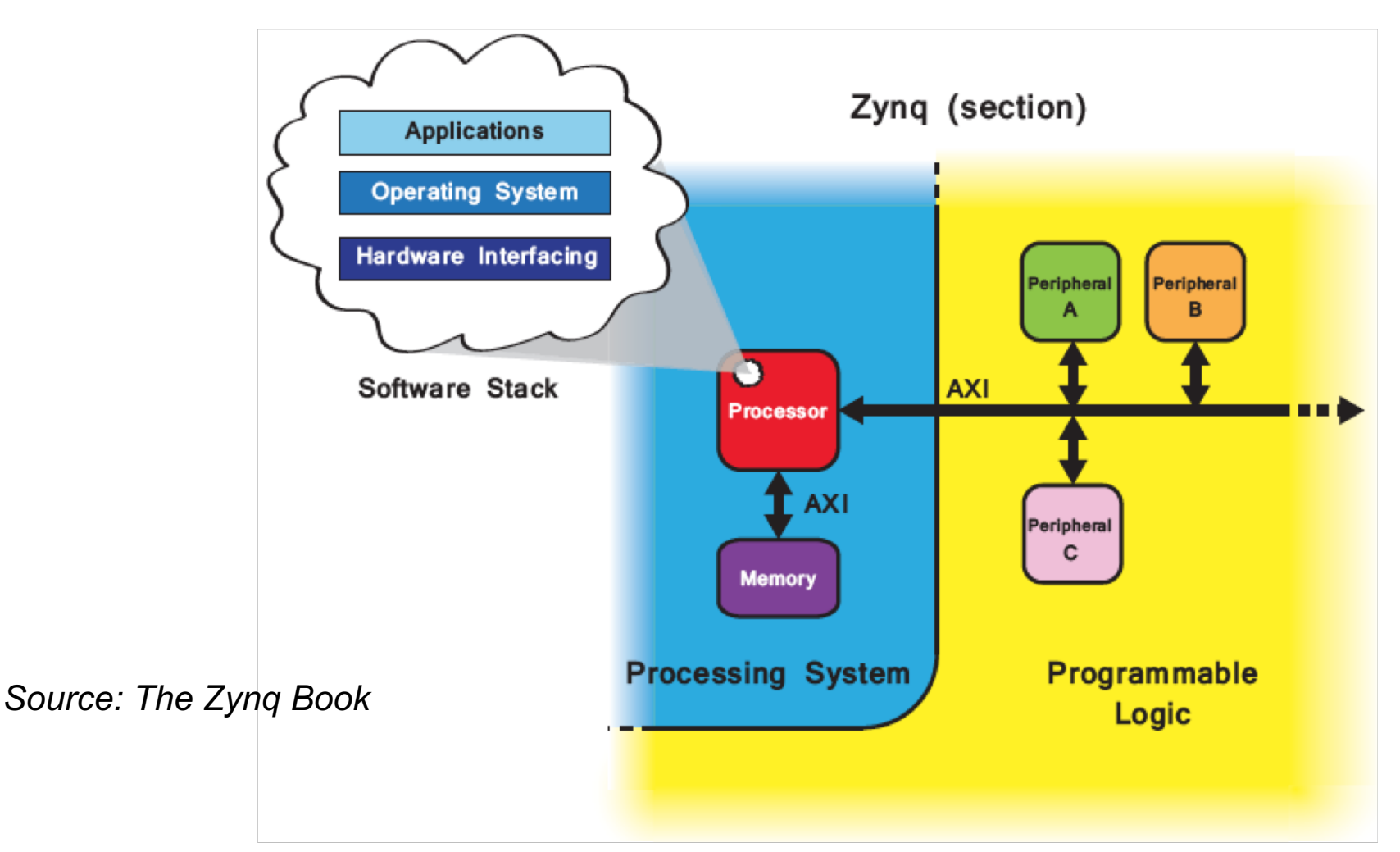

# **Zynq 7000 SoC**

#### ● **Complete ARM®-based Processing System**

- Dual ARM Cortex™-A9 MPCore™, processor centric
- Integrated memory controllers & peripherals
- Fully autonomous to the Programmable Logic

### ● **Tightly Integrated Programmable Logic**

- Used to extend Processing System
- Scalable density and performance
- Over 3000 internal interconnects

### **Flexible Array of I/O**

- Wide range of external multi-standard I/O
- High performance integrated serial transceivers
- Analog-to-Digital Converter inputs

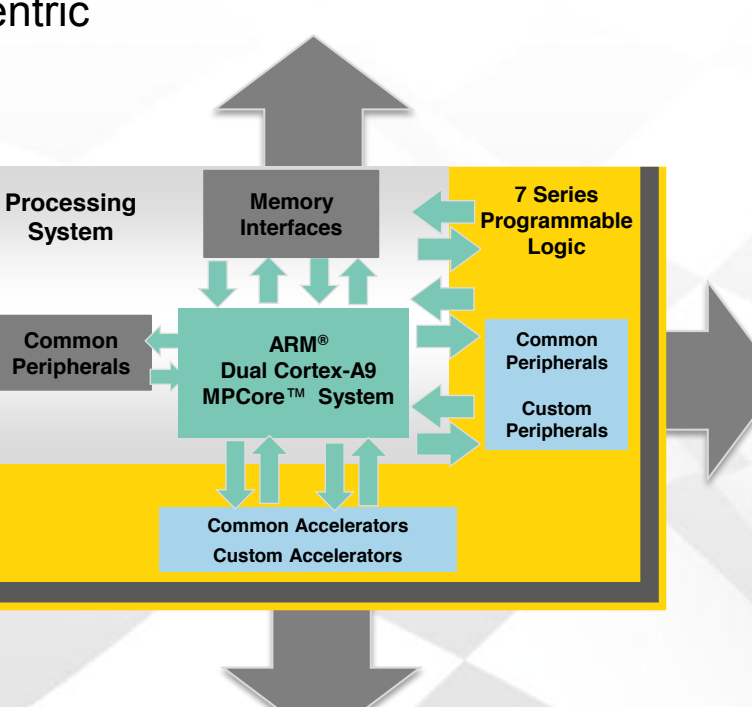

# **Zynq-7000 SoC Block Diagram**

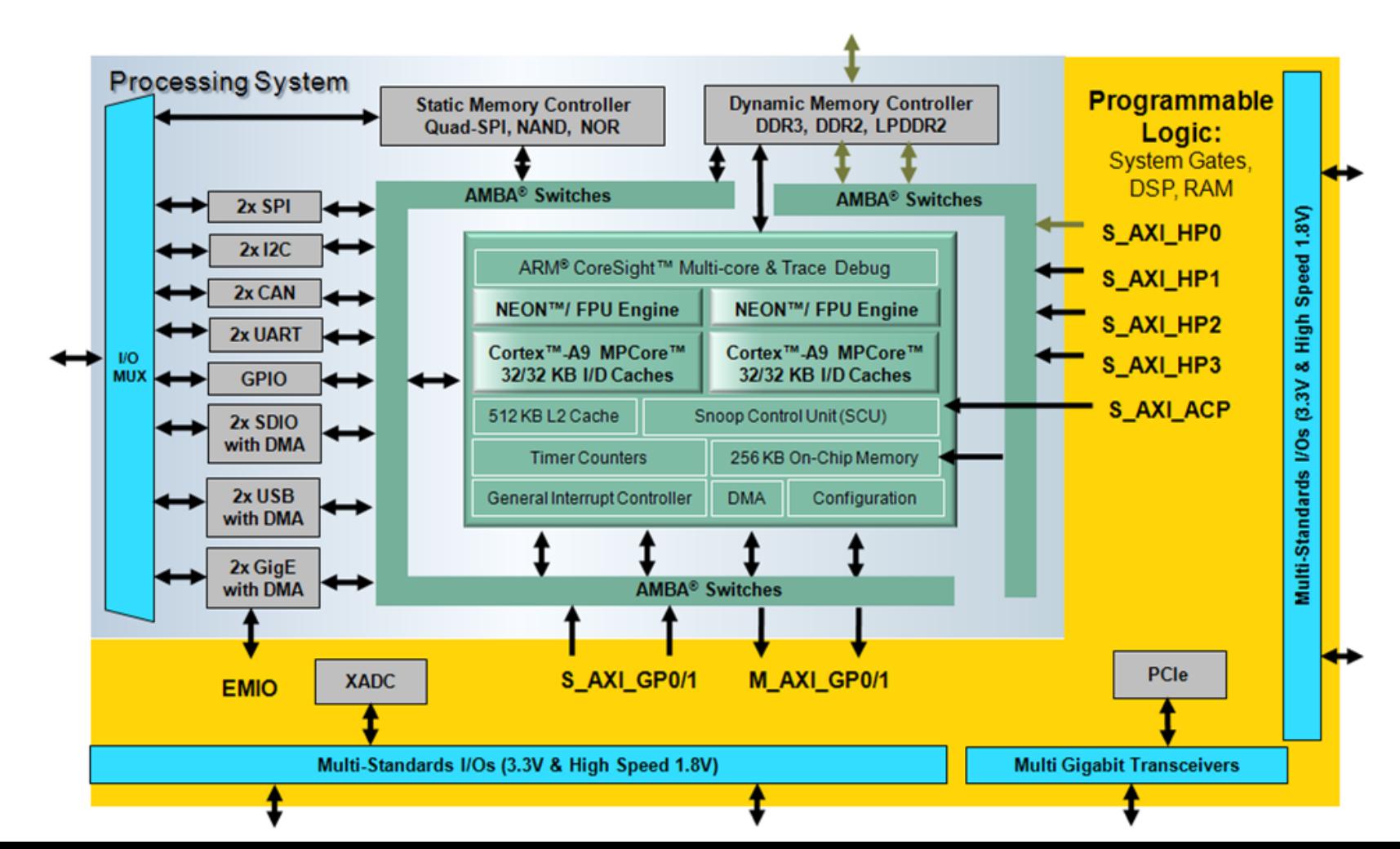

# **PS and PL**

- PS: Processing system, hard silicon core
	- Dual ARM Cortex-A9 processor based
	- Multiple peripherals
- PL: Programmable logic
	- Shares the same 7 series programmable logic as
		- Artix-based devices: Z-7010 and **Z-7020** (high-range I/O banks only)
		- Kintex-based devices: Z-7030 and Z-7045 (mix of high-range and high-performance I/O banks)

# **PS Components**

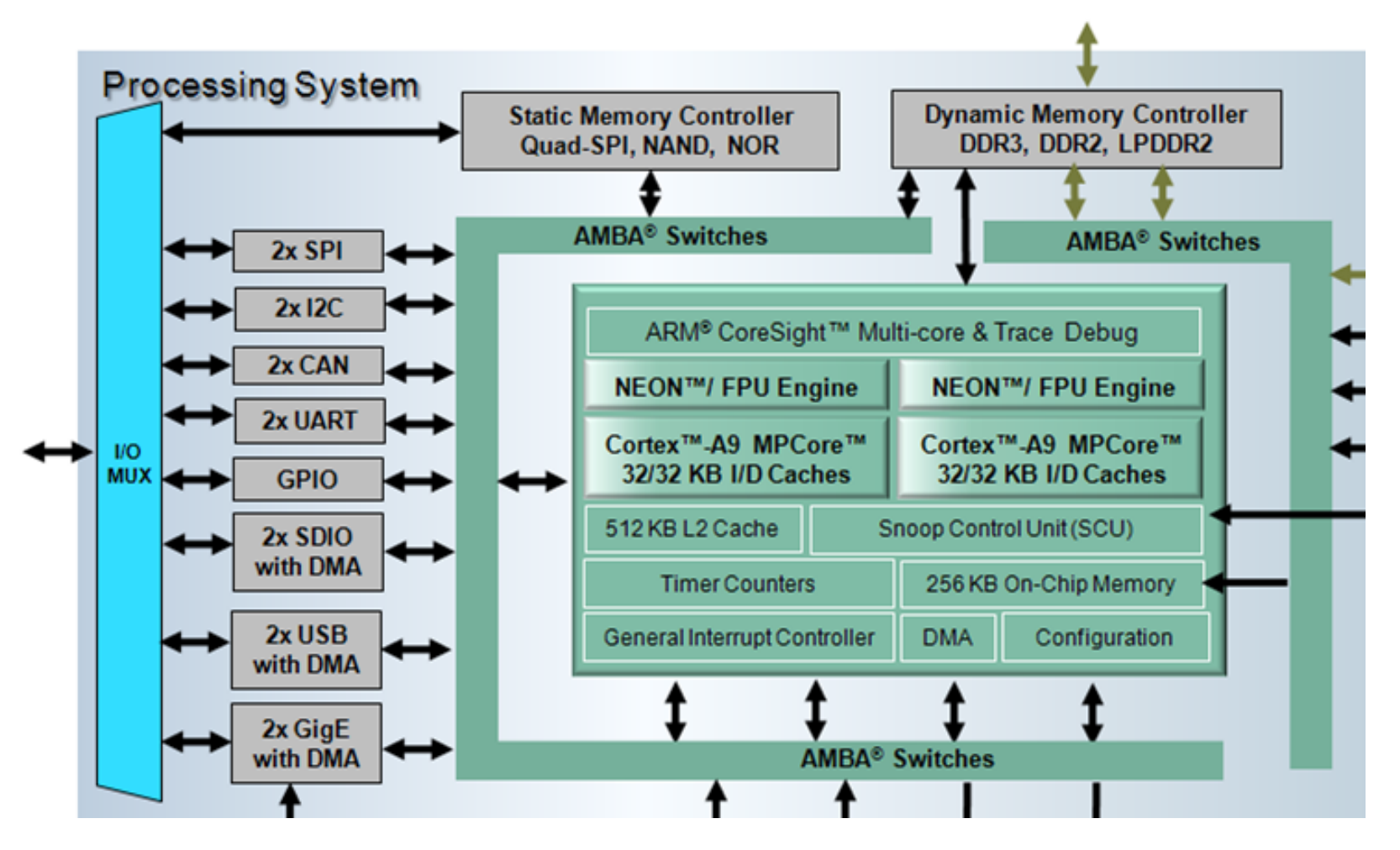

# **PS Components**

- Application processing unit (APU)
- I/O peripherals
	- Multiplexed I/O (MIO),
	- extended multiplexed I/O (EMIO)
- Memory interfaces
- PS interconnect
- DMA
- Timers
- General interrupt controller (GIC)
- On-chip memory (OCM)
- Debug controller: ARM CoreSight

### **Block Diagram – APU**

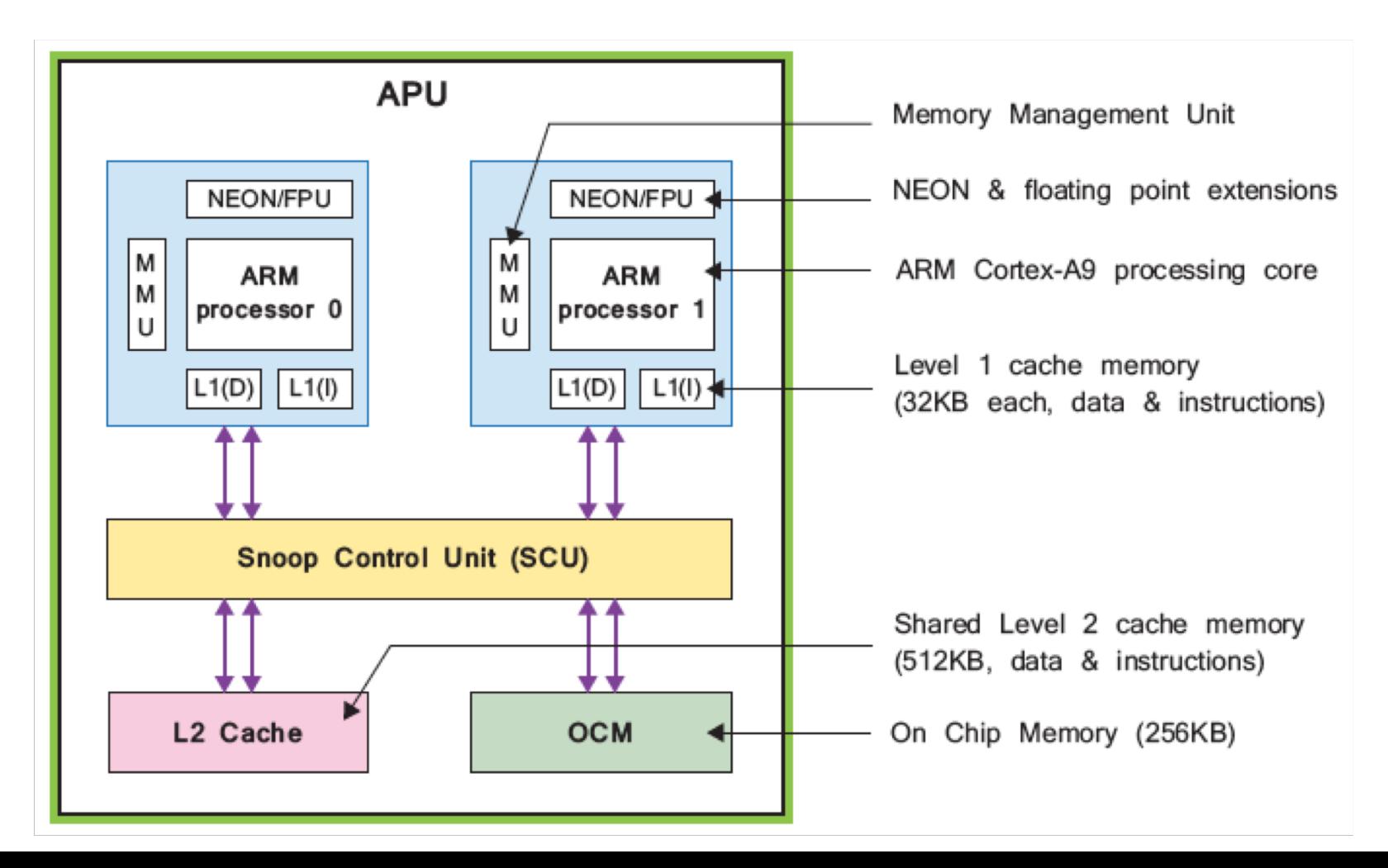

# **ARM Cortex–A9 Processor**

- Dual-core processor cluster
- 2.5 DMIP/MHz per processor
- Harvard architecture
	- Self-contained 32KB L1 caches for instructions and data
- External memory based 512KB L2 cache
- Automatic cache coherency between processor cores
- Up to 1 GHz operation (fastest speed grade)

### **Architecture – NEON**

*Source: The Zynq Book* 

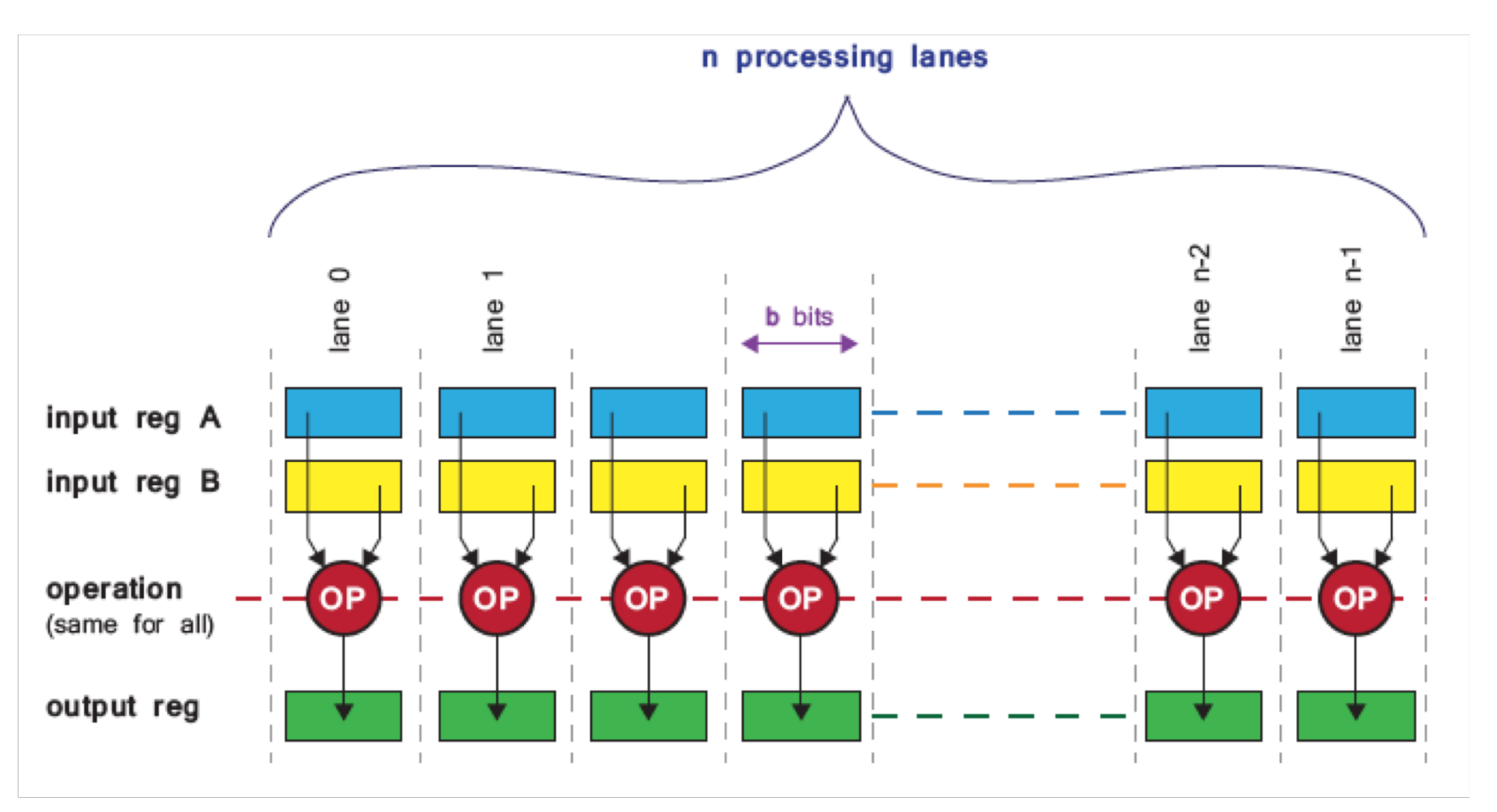

For image and video processing

# **PS Peripherals**

- **Multiplexed** Input/Output (MIO)
	- $-$  Multiplexed output of peripheral and static memories – **Memory, IO and combo cards Two CAN 2.0B, SPI , I2C , I2C , I2C , I2C , I2C , I2C , I2C , I2C , I2C , I2C , I2C , I2C , I2C , I2C , I2C , I2C , I2C , I2C , I2C , I2C , I2C , I2C , I2C , I2C , I2C , I2C , I2C , I2C , I2C , I2C , I2C , I2C , I2C , I2C**
- **Extended MIO** – **Multiplexed output of peripheral and static memories**
	- **Extension with PL side IOs** – **Configured using new feature in XPS**
	- $-$  Additional interface with PL cores **Ending to PL**

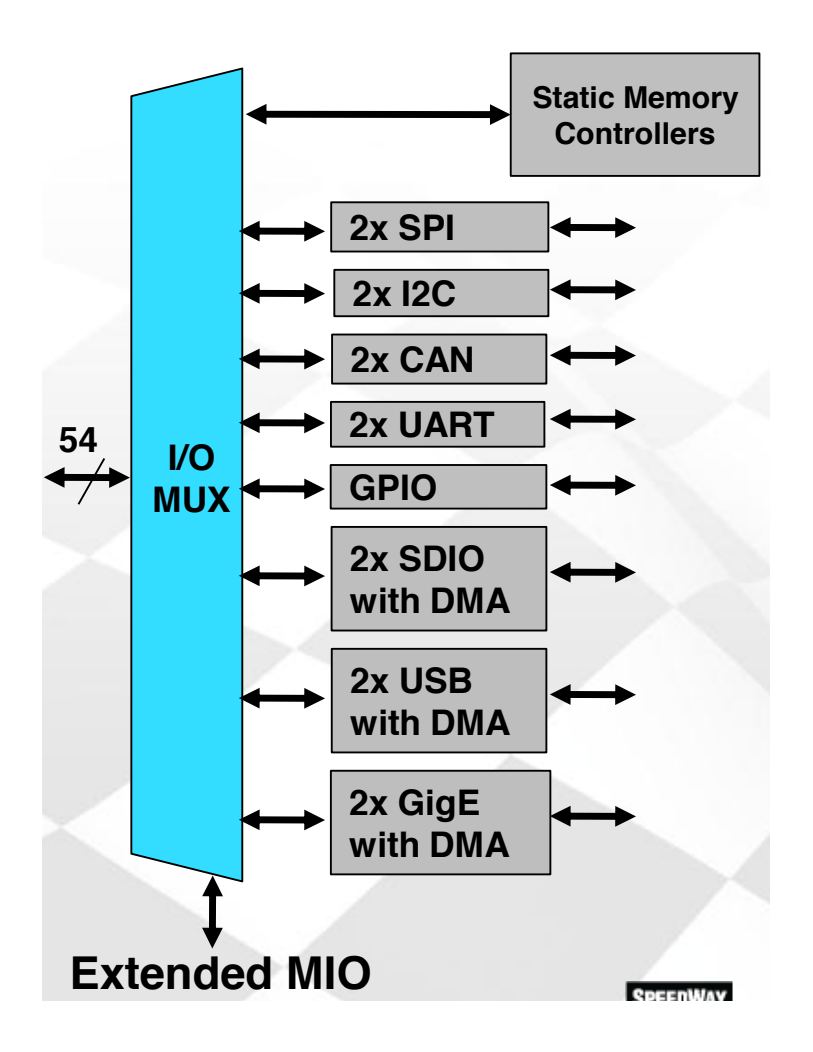

# **PS – PL Interface**

- **AXI high-performance slave ports (HP0-HP3)** 
	- Configurable 32-bit or 64-bit data width
	- Access to OCM and DDR only
	- Conversion to processing system clock domain
	- AXI FIFO Interface (AFI) are FIFOs (1KB) to smooth large data transfers

### • **AXI general-purpose ports (GP0-GP1)**

- Two masters from PS to PL
- Two slaves from PL to PS
- 32-bit data width
- Conversation and sync to processing system clock domain

# **Zynq-7000 SoC Block Diagram**

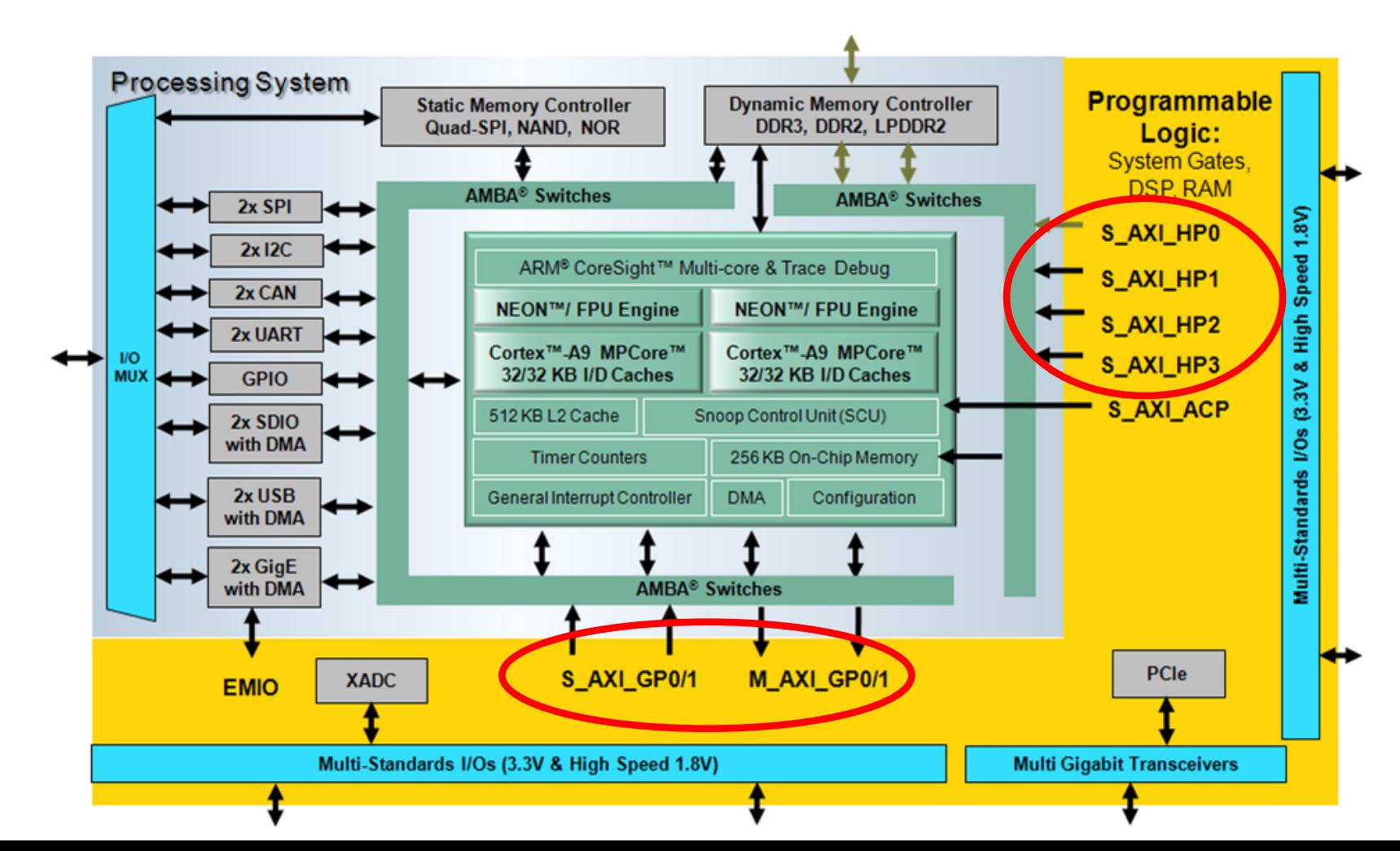

## **PS – PL Interface**

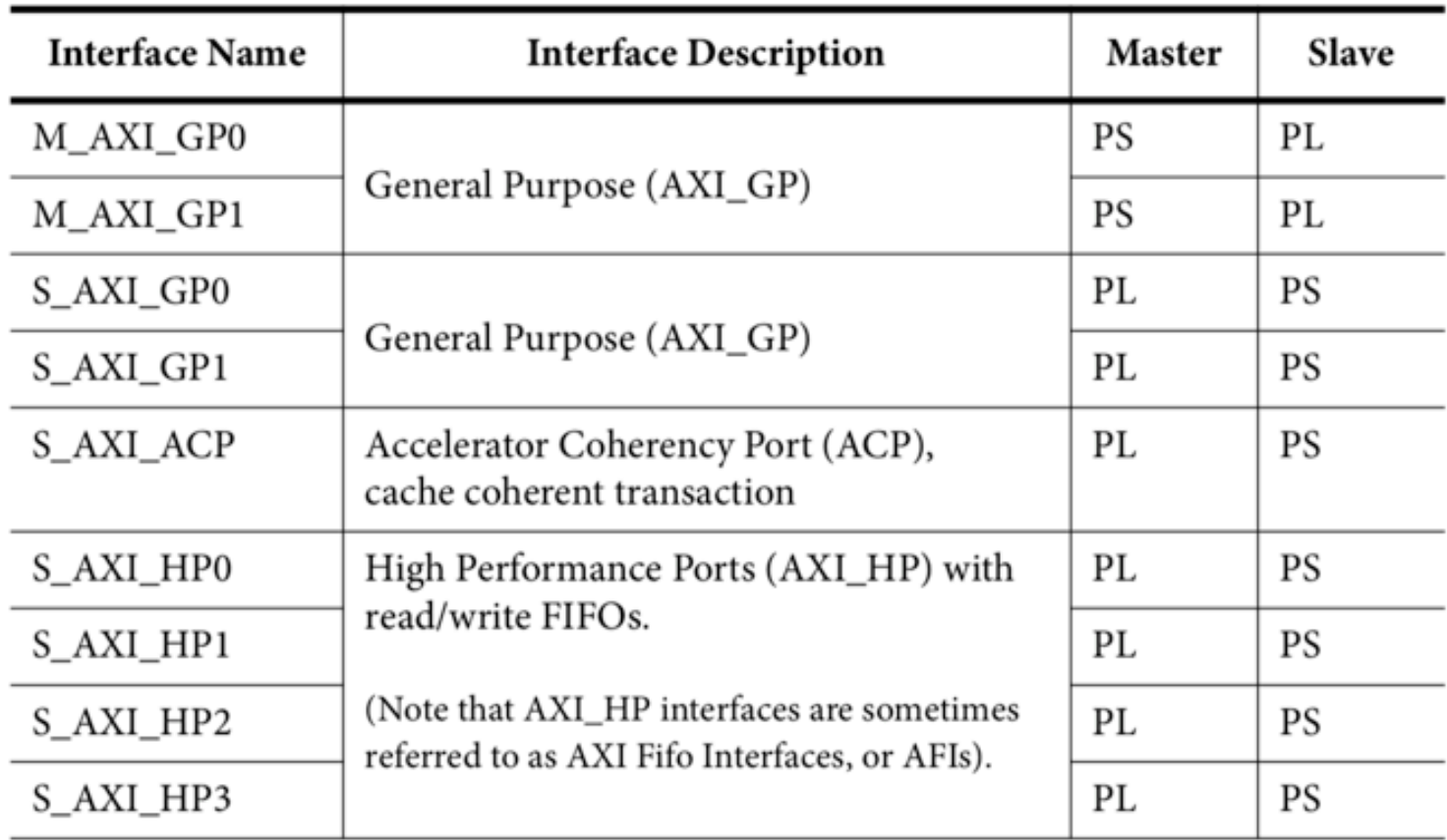

# **PS – PL Interface**

- DMA, interrupts, events signals
	- Processor event bus for signaling event information to the CPU
	- PL peripheral IP interrupts to the PS general interrupt controller (GIC)
- Extended multiplexed I/O (EMIO) allows PS peripheral ports access to PL logic and device I/O pins

# **Memory Map**

- The Cortex-A9 processor uses 32 -bit addressing **All PS peripherals and PL peripherals are memory mapped to the Cortex -A9 processor cores All slave PL peripherals will be located between**
- All PS/PL peripherals are memory mapped to the A9 cores **400** All PS/PL periprief als are
	- All PL slave peripherals are located between
		- 4000\_0000 -- 7FFF\_FFFF (connected to GP0)
		- 8000\_0000 -- BFFF\_FFFF (connected to GP1)

FFFC 0000 to FFFF FFFF FD00\_0000 to FFFB\_FFFF FC00\_0000 to FCFF\_FFFF F8F0 3000 to FBFF FFFF F890 0000 to F8F0 2FFF F801\_0000 to F88F\_FFFF F800\_1000 to F880\_FFFF F800 0C00 to F800 0FFF F800\_0000 to F800\_0BFF E600 0000 to F7FF FFFF E100\_0000 to E5FF\_FFFF E030 0000 to E0FF FFFF E000\_0000 to E02F\_FFFF C000\_0000 to DFFF\_FFFF 8000\_0000 to BFFF\_FFFF 4000\_0000 to 7FFF\_FFFF 0010 0000 to 3FFF FFFF 0004\_0000 to 000F\_FFFF 0000 0000 to 0003 FFFF

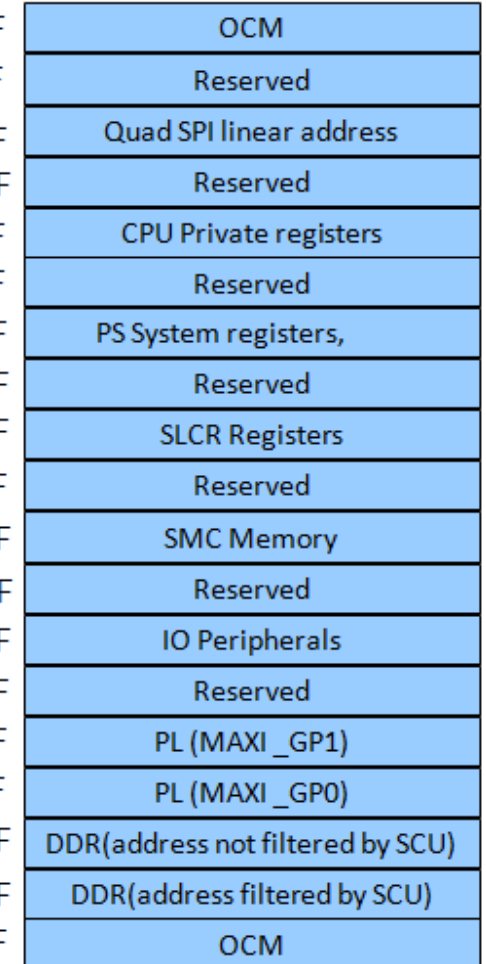

### **AXI Interface AXI is Part of ARM's AMBA**

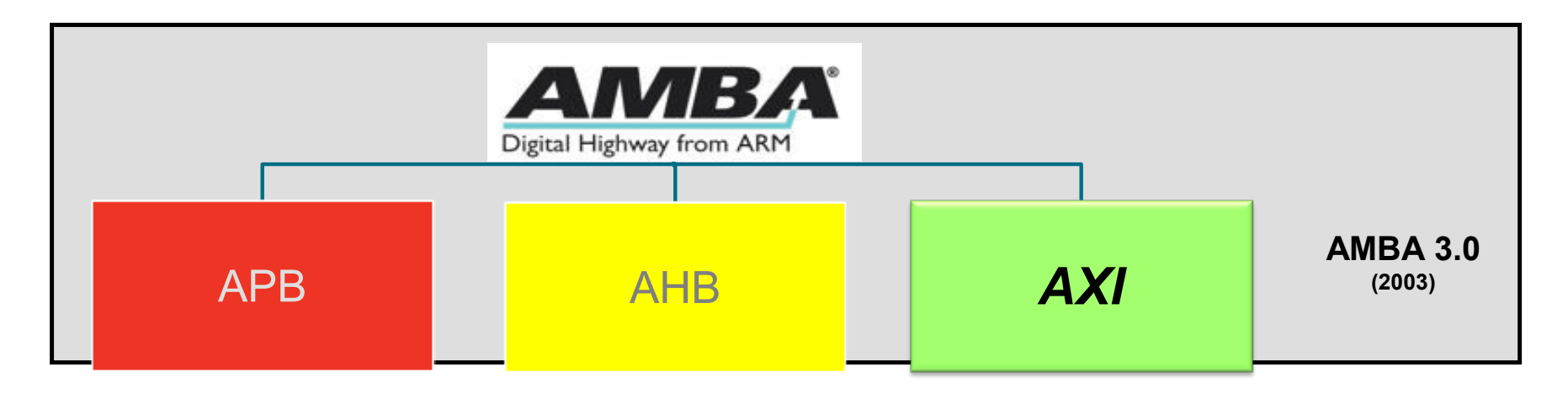

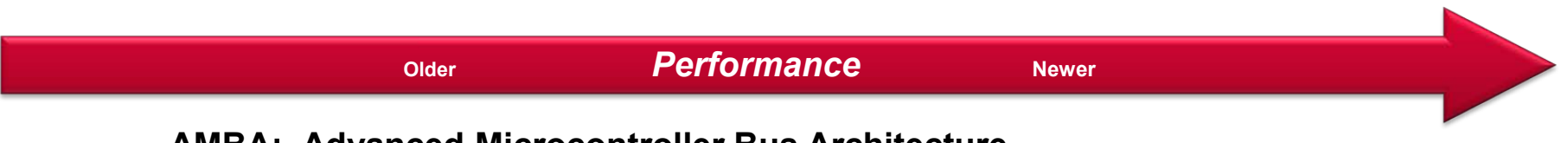

**AMBA: Advanced Microcontroller Bus Architecture AXI: Advanced Extensible Interface** 

### **Basic AXI Protocol Basic AXI Signaling – 5 Channels**

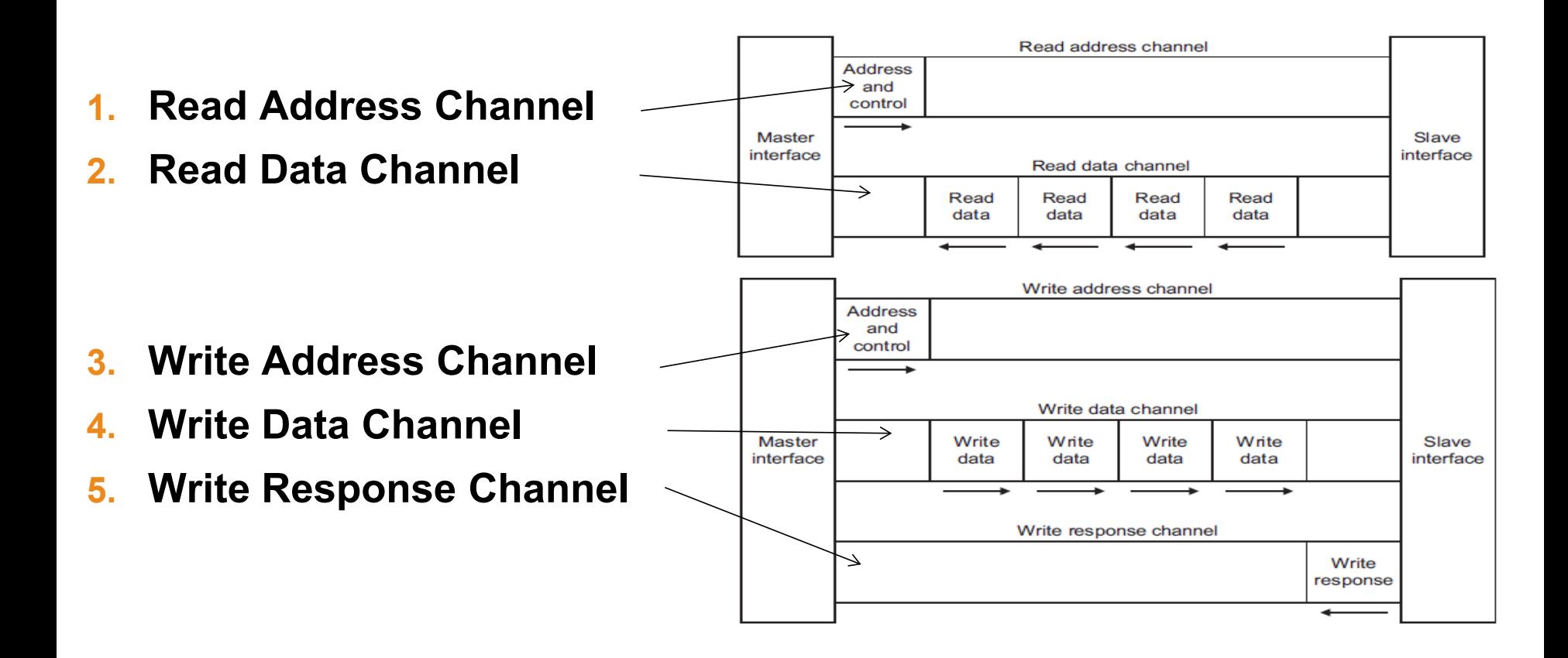

# **AXI4–Lite Protocol**

#### **No burst**

#### **Data width 32 or 64 only**

– Xilinx IP only supports 32-bits

**Very small footprint**

**Bridging to AXI4 handled automatically by AXI\_Interconnect (if needed)**

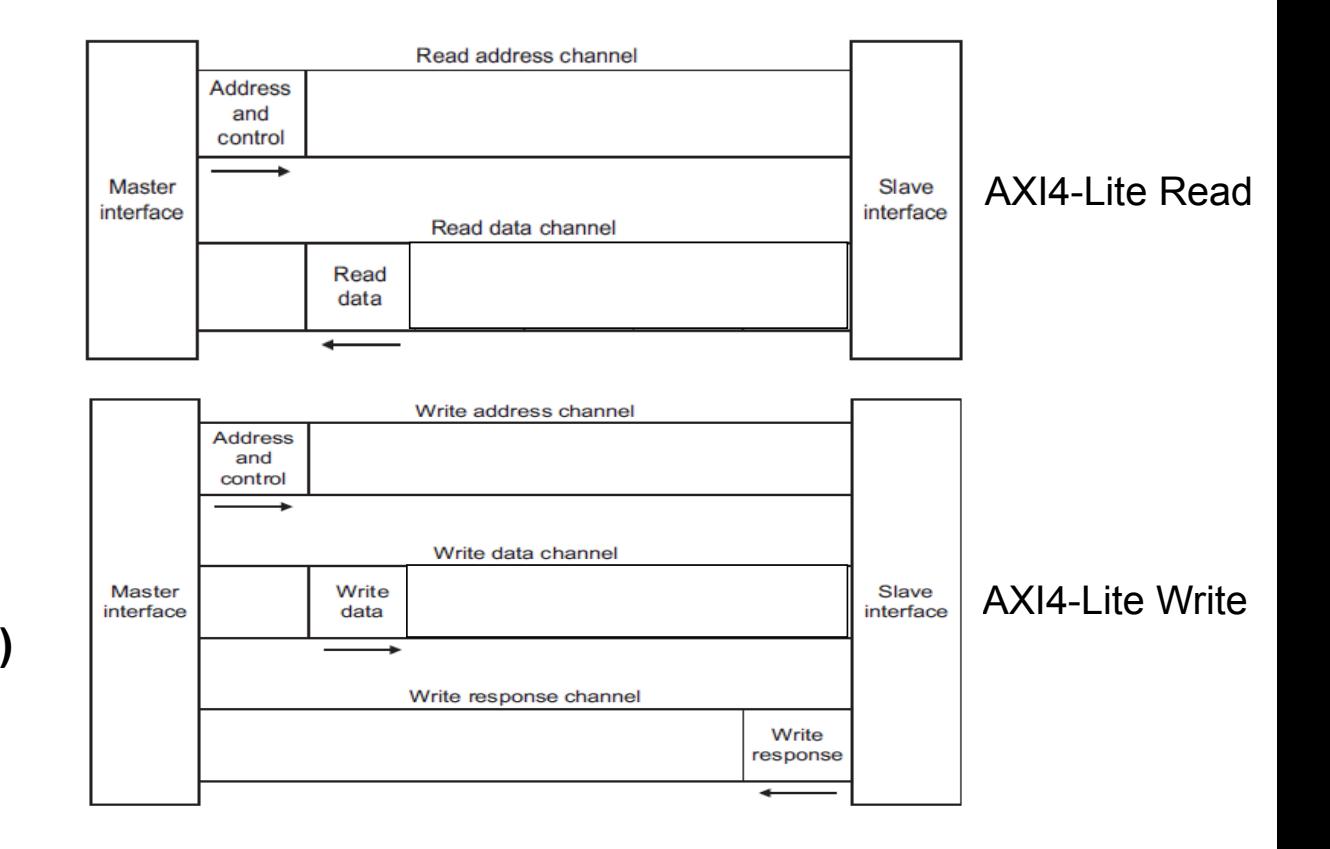

# **AXI4 Protocol**

- **Sometimes called "Full AXI" or Memory Mapped"**
	- Not ARM-sanctioned names
- **Single address multiple data**
	- Burst up to 256 data beats
- **Data Width parameterizable**
	- 1024 bits

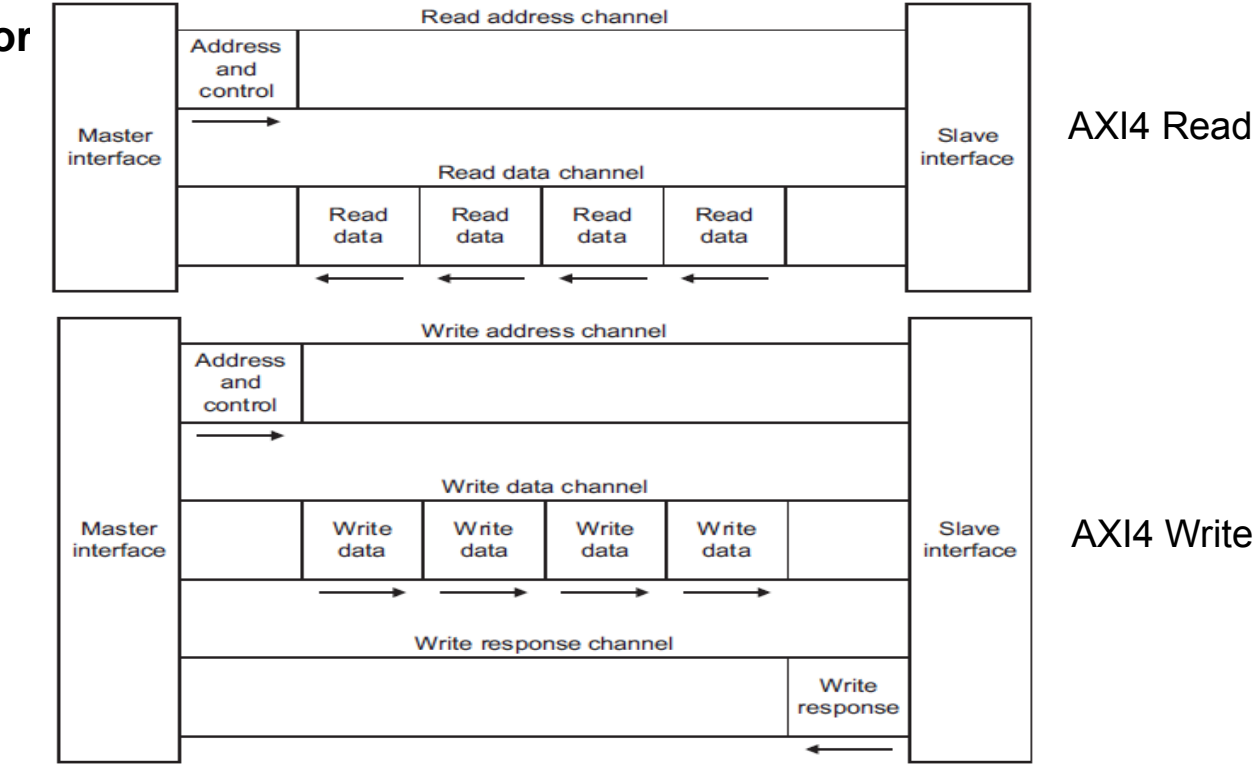

# AXI4-Stream Protocol

#### **No address channel, no read and write, always just master to slave**

– Effectively an AXI4 "write data" channel

### **Unlimited burst length**

- AXI4 max 256
- AXI4-Lite does not burst

#### **Virtually same signaling as AXI Data Channels**

- Protocol allows merging, packing, width conversion
- Supports sparse, continuous, aligned, unaligned streams

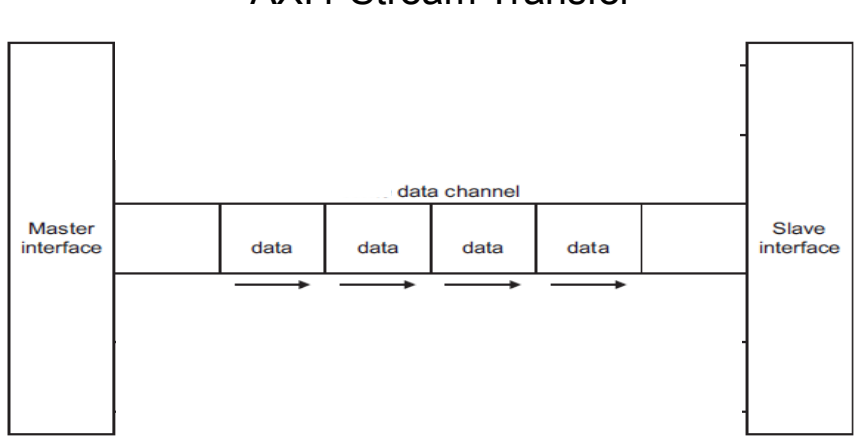

#### AXI4-Stream Transfer

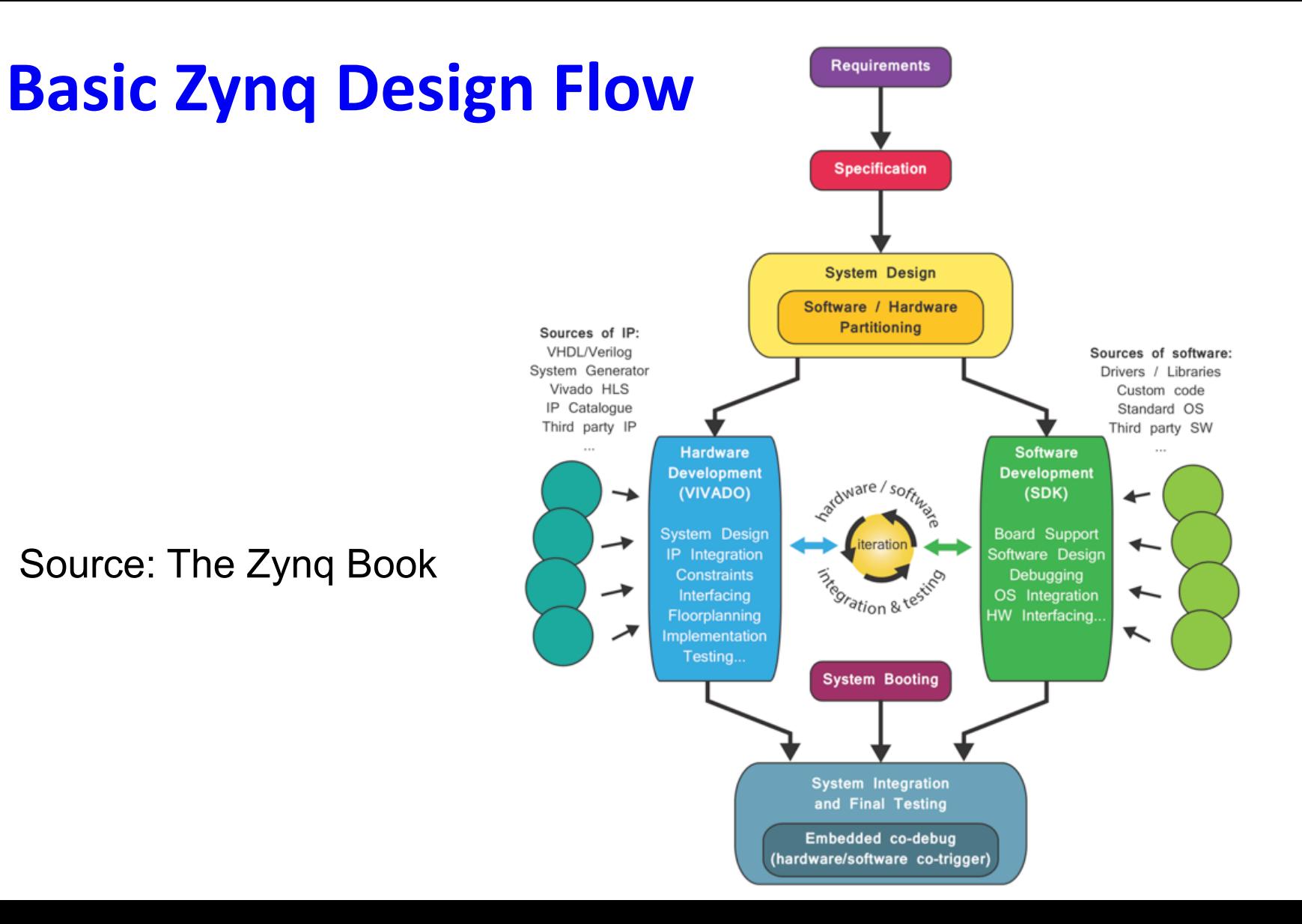

### **Hardware Development**

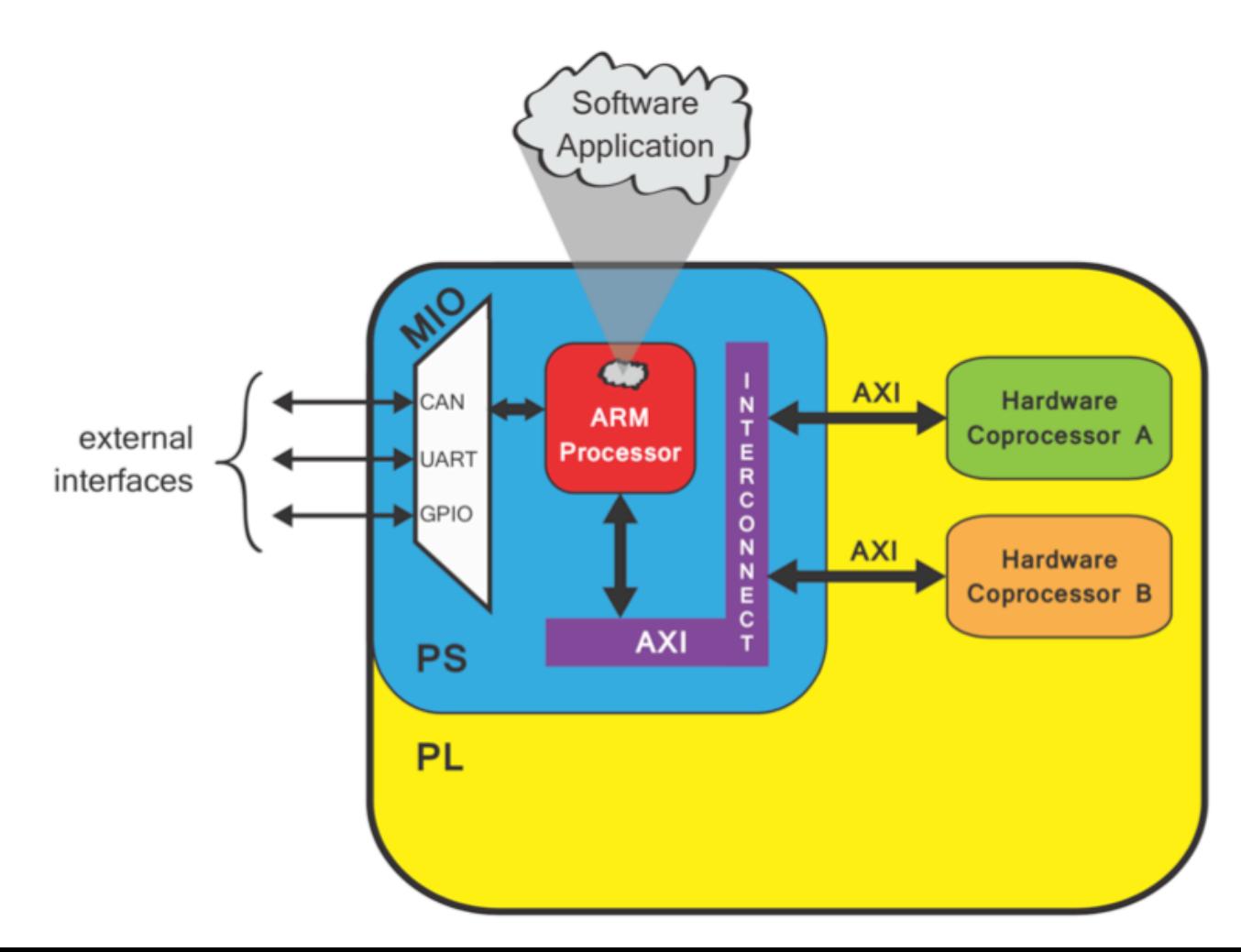

# **Hardware Development**

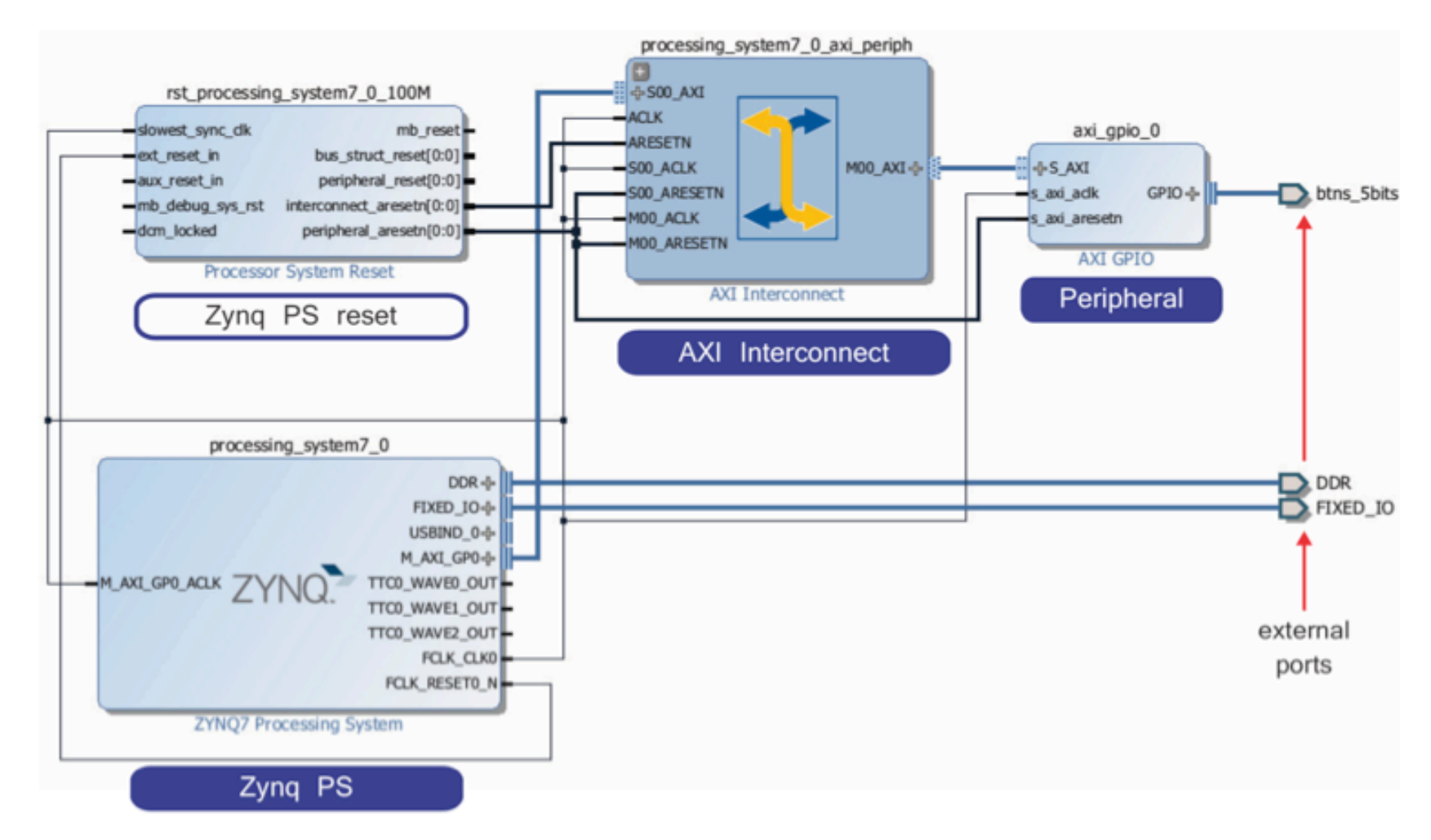

# **Software Development**

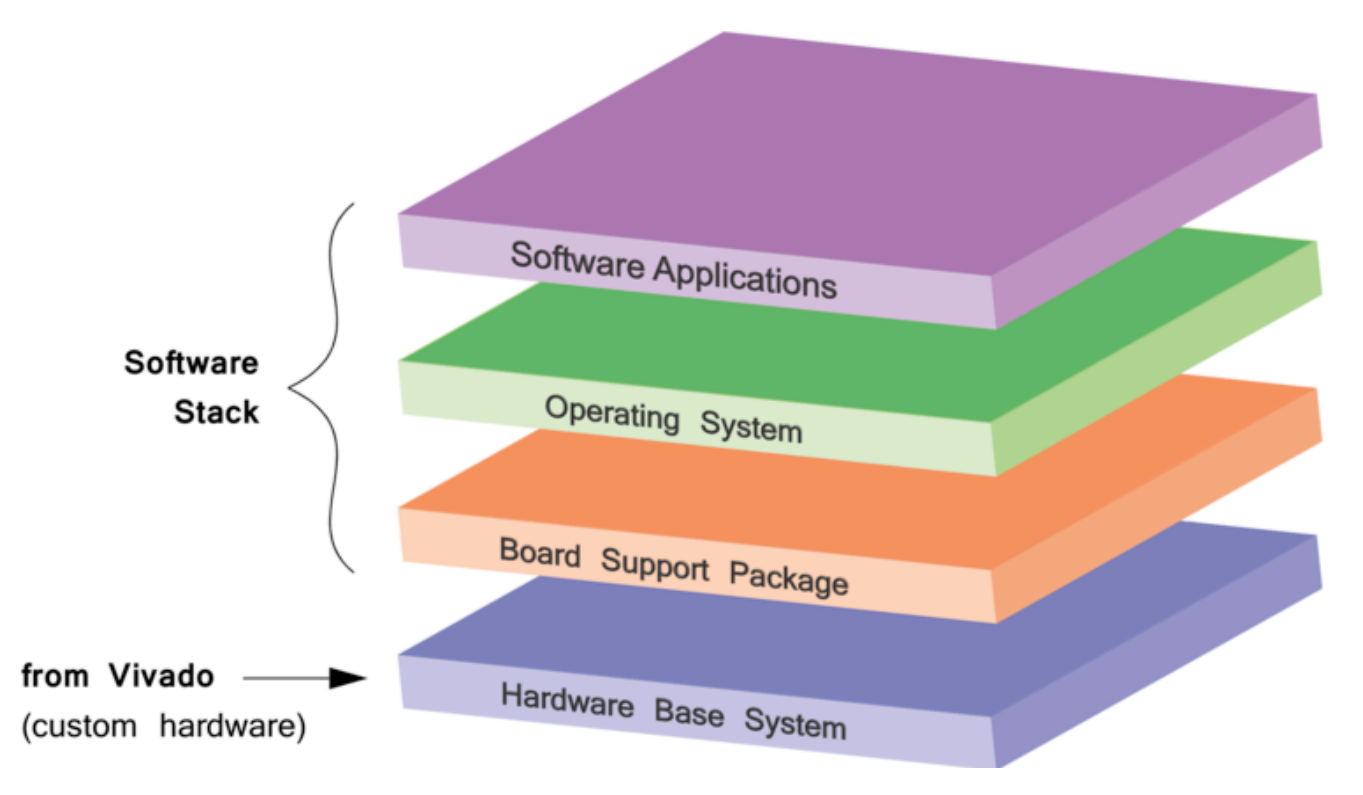

- BSP includes low-level SW routing interfacing with HW
- Refreshed by SDK when HW base is changed

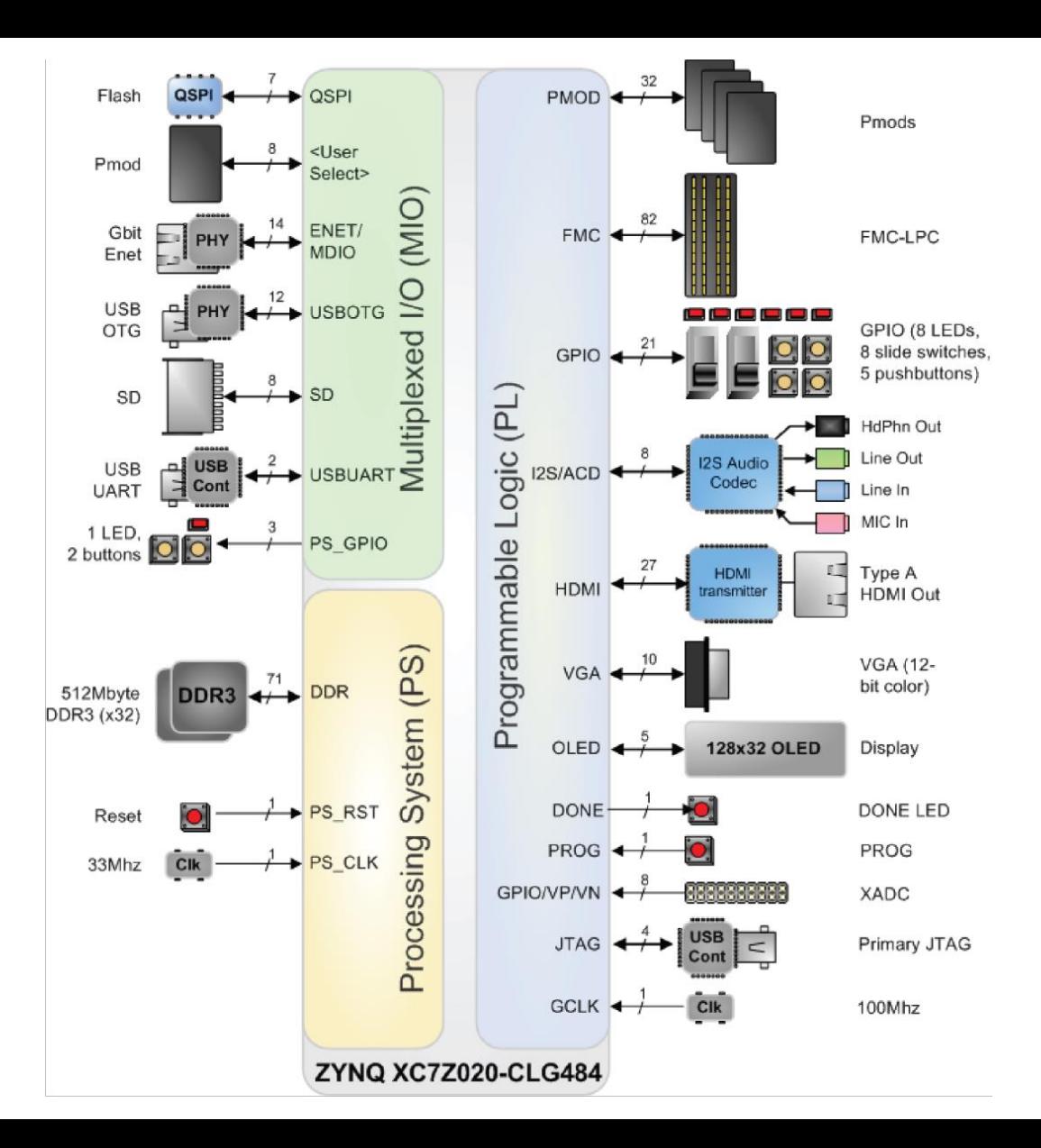

# **References**

- Zedboard [Hardware User Guide](http://www.zedboard.org/sites/default/files/ZedBoard_HW_UG_v1_3.pdf)
- [The Zynq Book](http://www.zynqbook.com/)
	- Chapter 1, 2, 3
- [The Zynq 7000 SoC Technical Reference Manual](https://www.xilinx.com/support/documentation/user_guides/ug585-Zynq-7000-TRM.pdf)